## **Geek Speak Madrid! un éxito.**

El Martes 17 de Marzo se celebró en las oficinas de CITRIX Iberia, el evento Geek Speak Madrid! organizado a nivel de comunidad por CTXDOM.COM, en dicho evento Angel Gómez (System Engineer) de Citrix Iberia, xavisan (CCIA) y cristiansan (CCA) el cual realizó la grabación de todas las ponencias realizadas, estuvierón dando su conocimiento a todos los asistentes.

El evento fué un éxito, y se tratarón diversos temas de interés, existiendo una variación importante en la agenda presentada, realizando incapié en XenDektop Setup Tool, y Cloning de Servidores físicos y virtuales.

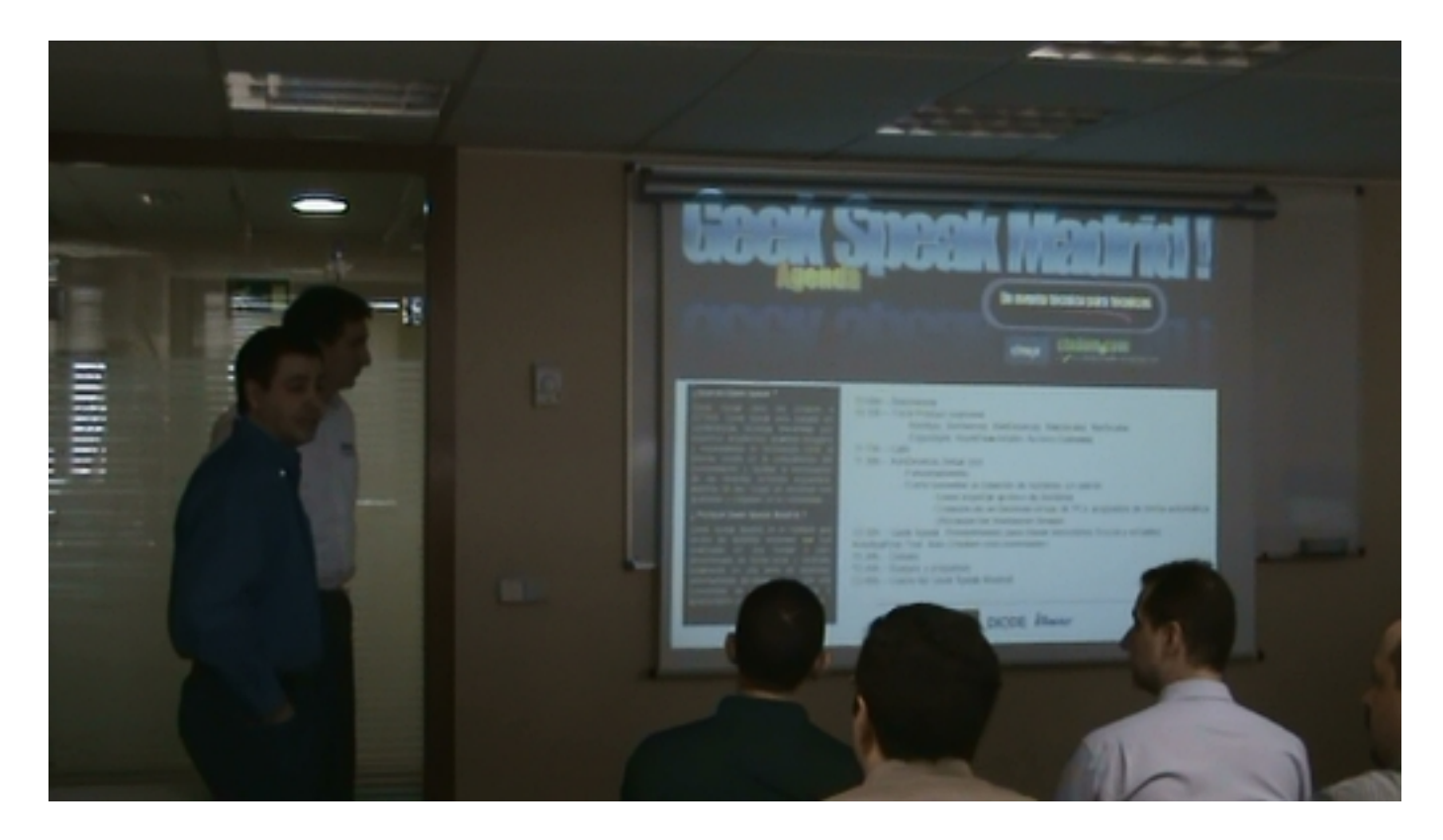

Inicialmente se realizó un overview de las distintas soluciones que Citrix puede ofrecer a todos sus clientes y partners, lo que fué realmente muy interesante y ayudo a muchos de los asistentes a centrar las ponencias ténicas, realizando un paso en XenApp, XenServer, XenDesktop, WanScaler, NetScaler, EdgeSight, WorkFlow Studio y Access Gateway, nombrando y comentando ciertas novedades, como la nueva versión del cliente XenApp plugin para iPhone, descargable desde AppStore de forma totalmente gratuita, y otros puntos de interés como una nueva versión de XenServer enfocado a Desktop, permitiendo compartir documentos, aplicaciones y elementos entre las distintas máquinas virtuales instaladas en dichos puestos. Fuerón 2h muy interesante y con gran aportación de contenido.

## **Geek Speak Madrid! un éxito.**

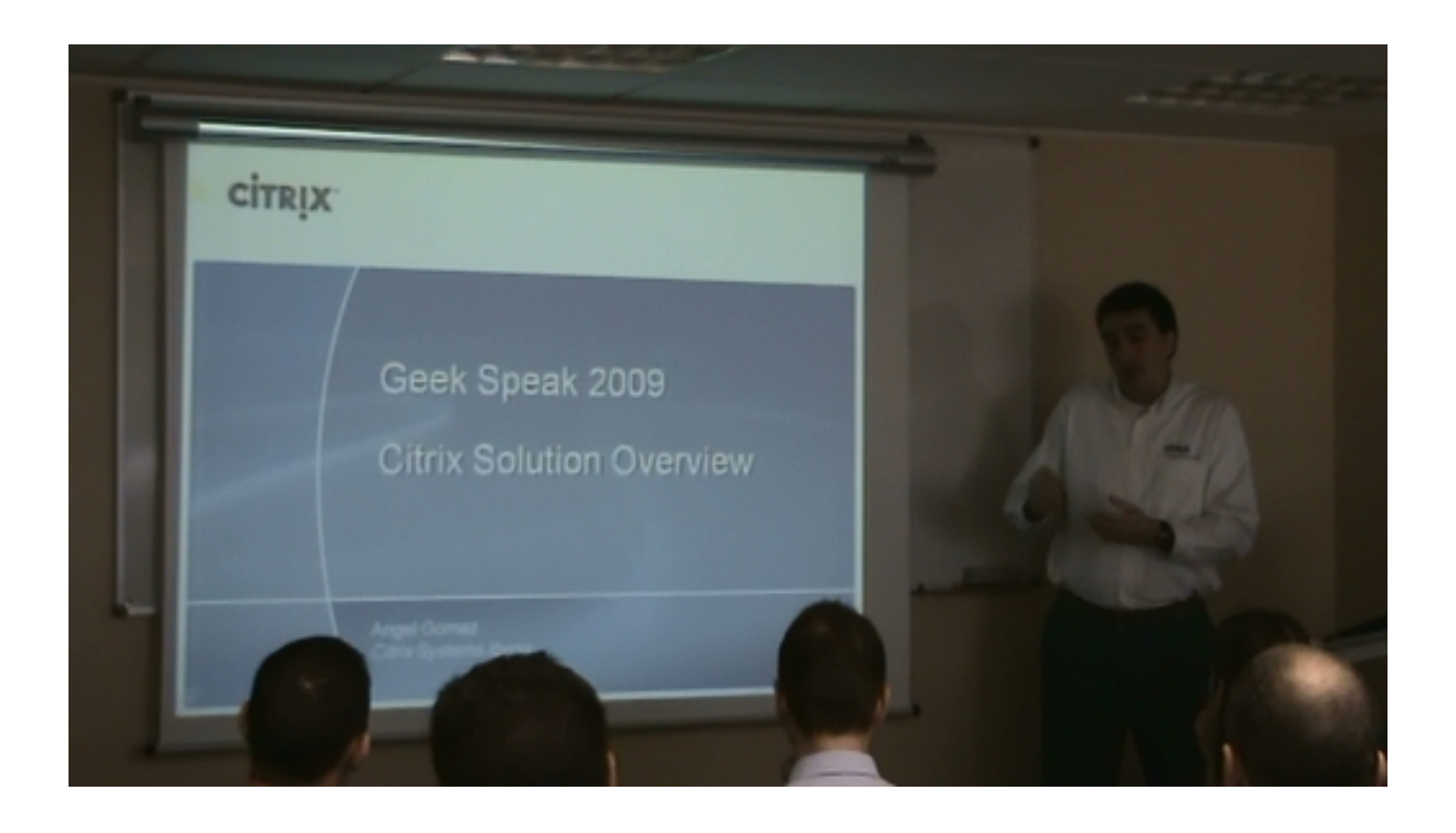

Los Geek Speak, fuerón muy interesantes, la demostración de XenDektop Setup Tool, ayudó a todos los asistentes a mejorar los procesos de configuración y de creación de Desktops virtuales a partir de una "plantilla base", permitiend la creación ´rapida y eficaz centrada en un nombre "x" determinado, en esta ponencia realizada por Angel, indicó como solventar la creación automática de desktops sin patrón de nombre, además de la creación de Desktops Group con pre-asignación a usuatios de forma automática.

## **Geek Speak Madrid! un éxito.**

Escrito por xavisan

Miércoles, 18 de Marzo de 2009 23:49 - Actualizado Jueves, 16 de Septiembre de 2010 16:05

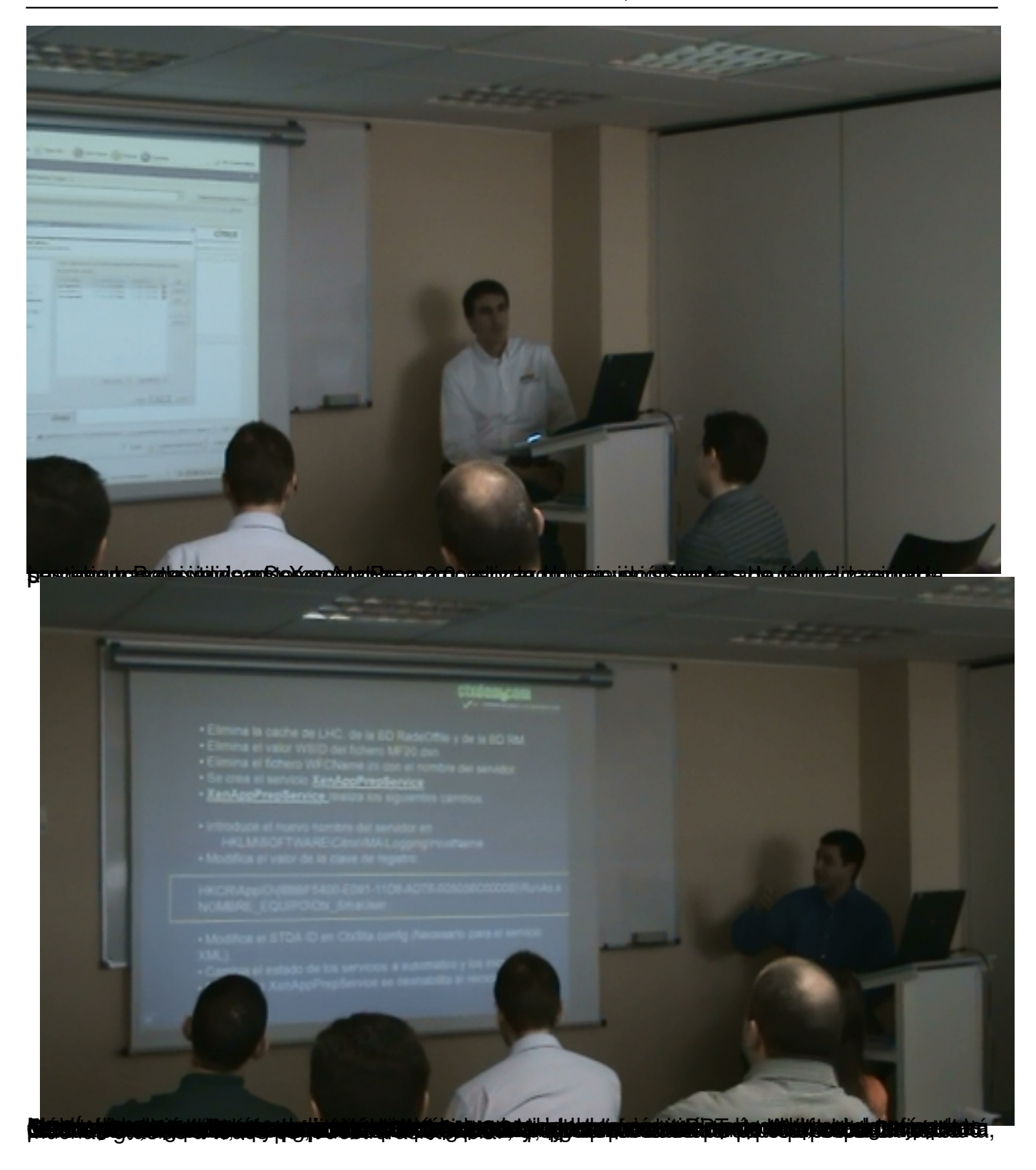